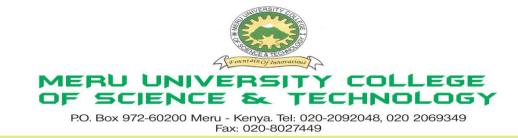

## University Examinations 2012/2013

# STAGE FOUR, EXAMINATION FOR THE CERTIFICATE/DIPLOMA IN BUSINESS ADMINISTRATION

## HDC 0103: COMPUTER APPLICATIONS

#### DATE: DECEMBER 2012

TIME: 1 <sup>1</sup>/<sub>2</sub> HOURS

**INSTRUCTIONS:** Answer question one and any other two questions

### **QUESTION ONE – 30 MARKS**

| a. | Define the following terms:    |                                                                                                    | (5 Marks)  |  |
|----|--------------------------------|----------------------------------------------------------------------------------------------------|------------|--|
|    | i.                             | Word processor                                                                                           |            |  |
|    | ii.                            | Web browser                                                                                              |            |  |
|    | iii.                           | Data                                                                                                    |            |  |
|    | iv.                            | Spread sheets                                                                                            |            |  |
|    | v.                             | Firewalls                                                                                                |            |  |
| b. | . Differentiate between: (10 M |                                                                                                    | (10 Marks) |  |
|    | i.                             | Application (INS) and overtype mode                                                                      |            |  |
|    | ii.                            | Soft copy and hard copy output                                                                           |            |  |
|    | iii.                           | Absolute and relative cell referencing                                                                   |            |  |
|    | iv.                            | Website and webpage                                                                                      |            |  |
| c. | State a                        | any two advantages of floppy disk over the hard disk.                                                    | (2 Marks)  |  |
| d. | Descr                          | be any two positive and two negative impacts of computers in the society.                                | (4 Marks)  |  |
| e. | State a                        | any three characteristics of the fifth generation computers.                                             | (3 Marks)  |  |
| f. | The k                          | The keys of the keyboard can be classified into various categories, name any four giving an example of a |            |  |
|    | key in                         | each category.                                                                                           | (2 Marks)  |  |
| g. | Expla                          | Explain the term formatting as used in document application. Give any two formatting tools available in  |            |  |
|    | word                           | processors.                                                                                              | (2 Marks)  |  |
| h. | State a                        | any two characteristics of ROM.                                                                          | (2 Marks)  |  |
|    |                                |                                                                                                    |            |  |

# **QUESTION TWO – 20 MARKS**

| a. | Explain the following components of the CPU and in each give a role played by it.                      | (6 Marks)  |  |  |  |  |
|----|----------------------------------------------------------------------------------------------------|------------|--|--|--|--|
|    | i. Control unit                                                                                        |            |  |  |  |  |
|    | ii. Arithmetic and logic unit                                                                          |            |  |  |  |  |
|    | iii. Main memory                                                                                       |            |  |  |  |  |
| b. | Give three main advantages of using computers for data processing functions over other types of office |            |  |  |  |  |
|    | and business equipment.                                                                                | (3 Marks)  |  |  |  |  |
| c. | With reference to quality of print, noise, speed and cost compare dot matrix with a laser printer.     |            |  |  |  |  |
|    |                                                                                                    | (4 Marks)  |  |  |  |  |
| d. | Identify and explain three areas where computers are used to process data.                             | (3 Marks)  |  |  |  |  |
| e. | What is an embedded computer?                                                                          | (2 Marks)  |  |  |  |  |
| f. | Explain the meaning of legends as used in excel.                                                       | (2 Marks)  |  |  |  |  |
|    |                                                                                                    |            |  |  |  |  |
| Q  | UESTION THREE – 20 MARKS                                                                               |            |  |  |  |  |
|    |                                                                                                    |            |  |  |  |  |
| a. | Explain the meaning of the following terms as used in word processing:                                 |            |  |  |  |  |
|    | i. Word wrap                                                                                           | (2 Marks)  |  |  |  |  |
|    | ii. Drop caps                                                                                          | (2 Marks)  |  |  |  |  |
|    |                                                                                                    |            |  |  |  |  |
| b. | State and explain three mouse techniques.                                                              | (6 Marks)  |  |  |  |  |
| c. | Name four document views found in an Ms Word program.                                                  | (4 Marks)  |  |  |  |  |
| d. | Differentiate the following terms:                                                                     |            |  |  |  |  |
|    | i. Menu bar and tool bar                                                                               | (2 Marks)  |  |  |  |  |
|    | ii. Formatting and editing                                                                             | (2 Marks)  |  |  |  |  |
|    | iii. Workbook and worksheet                                                                            | (2 Marks)  |  |  |  |  |
|    |                                                                                                    |            |  |  |  |  |
| Q  | UESTION FOUR – 20 MARKS                                                                                |            |  |  |  |  |
| a  | State three characteristics of random access memory.                                                   | (3 Marks)  |  |  |  |  |
| b. | Define the term operating system.                                                                      | (2 Marks)  |  |  |  |  |
| с. | Give any three examples of common operating systems.                                                   | (3 Marks)  |  |  |  |  |
| d. | List any three input devices that can be classified as a pointing device.                              | (3 Marks)  |  |  |  |  |
| e. | Explain the use of the following keyboard keys.                                                        | (4 Marks)  |  |  |  |  |
| υ. | i Enter keys                                                                                           | (11111113) |  |  |  |  |

- i. Enter keys
- ii. Tab key
- iii. Num lock key
- iv. Home key

| f. | What is an e-mail software? Give any three examples of e-mail software available. | (3 Marks) |
|----|-----------------------------------------------------------------------------------|-----------|
| g. | Explain the importance of status bar.                                             | (2 Marks) |

# **QUESTION FIVE - 20 MARKS**

| a. | Explain the following terms as used in Ms Excel (Spreadsheet) package: |                                            | (3 Marks) |  |
|----|------------------------------------------------------------------------|--------------------------------------------|-----------|--|
|    | i.                                                                     | Range                                      |           |  |
|    | ii.                                                                    | What if analysis                           |           |  |
|    | iii.                                                                   | Automatic recalculation                    |           |  |
| b. | Name                                                                   | and explain the three parts of a task bar. | (6 Marks) |  |
| c. | State and explain any four functions of the operating system.(8 Marks) |                                            |           |  |
| d. | d. List any three characteristics of the first generation computers.   |                                            |           |  |
|    |                                                                        |                                            |           |  |